# **、 Checkmating Your Favourite** S BSM Model

**THC** 

http://checkmate.hepforge.org **arXiv:1312.2591** 

M. Drees, H. K. Dreiner, J. S. Kim, D. Schmeier, J.Tattersall

IFT/CSIC Madrid

# $\mathscr{B}$  Motivation

# SUSY might be around the corner

- $\triangle$  ATLAS/CMS heavily constrain BSM physics
- $\triangle$  However, not every model can be tested
- $\triangle$  ATLAS/CMS published model independent limits on simplified topologies

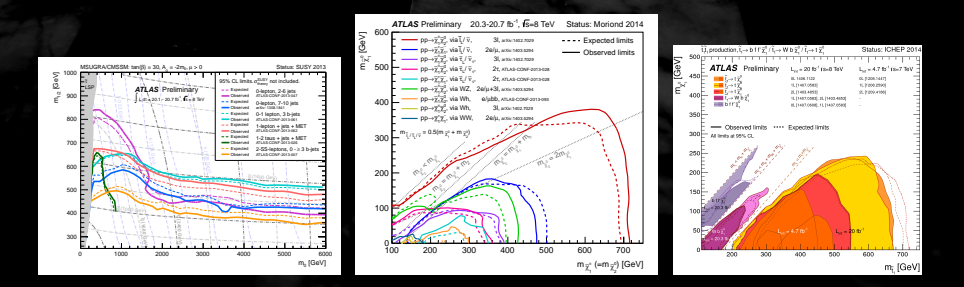

# How can I constrain my model?

- $\triangle$  Use FastLim and SModels
	- $\Delta$  These programs are very fast because these programs only need information about the spectrum
	- $\triangle$  However, both codes are only reliable for simple topologies

# How can I constrain my model?

- A Use FastLim and SModels
	- $\Delta$  These programs are very fast because these programs only need information about the spectrum
	- $\triangle$  However, both codes are only reliable for simple topologies
- **A** Recast limit from relevant ATLAS/CMS study
	- $\triangle$  Generate truth level MC events (Herwig++, Pythia 8, Sherpa)
	- $\triangle$  Run a fast detector simulation (Delphes, PGS)
	- $\triangle$  Code up the ATLAS/CMS studies
	- $\Delta$  It's very time consuming, in particular the validation of the implementation

# **\&** Our Idea

*"The idea is to create a program: You just enter a model* (L)*, press a button, and it accurately tells you whether the model is excluded or not."*

# *"Sounds great! Let's do it!"*

# **y Our Idea Our Reality**

*"We have created a program: You just enter event files and cross sections of your model, press a button, and it tells you whether the model is excluded or not."*

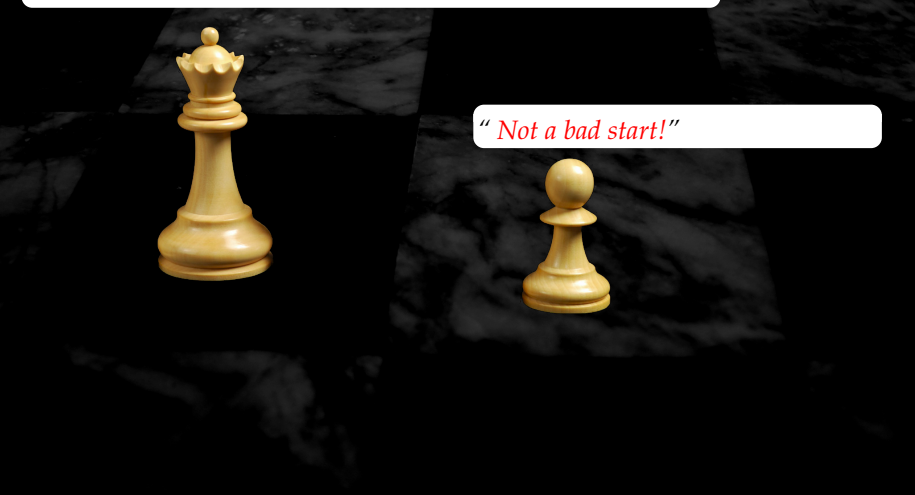

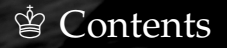

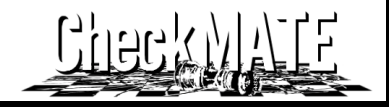

This talk will introduce a computer tool which **Check**s **M**odels **A**t **T**erascale **E**nergies

# CheckMATE

- N Functionality (*How it works*)
- B Demonstration (*How simple it is*)
- R Validation (*Why you should use it*)
- p Summary and Outlook (*What it will be*)

# **響 General Structure 響**

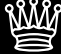

# **Notable CheckMATE's Internal Structure**

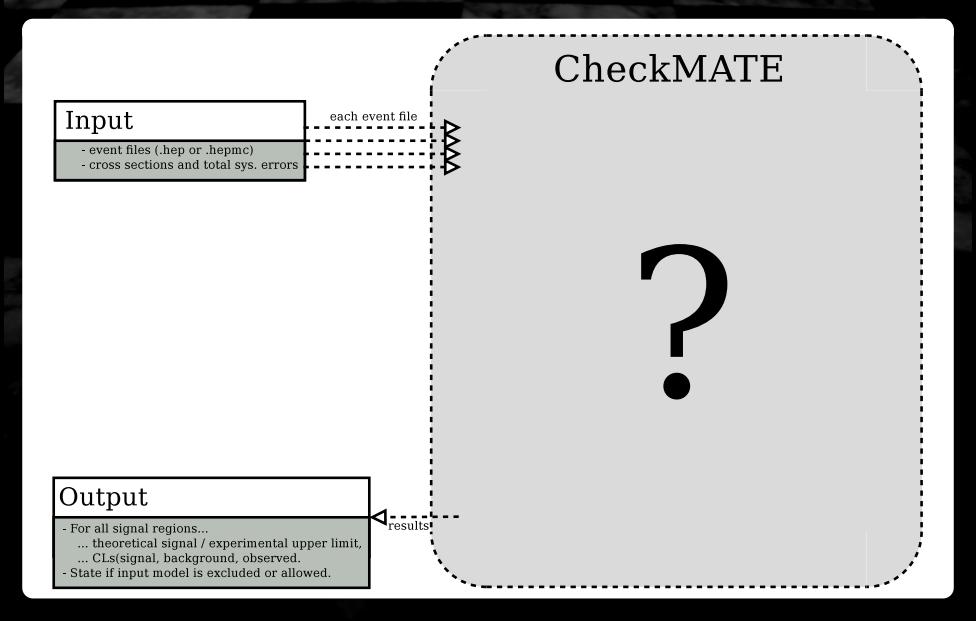

# **Notable CheckMATE's Internal Structure**

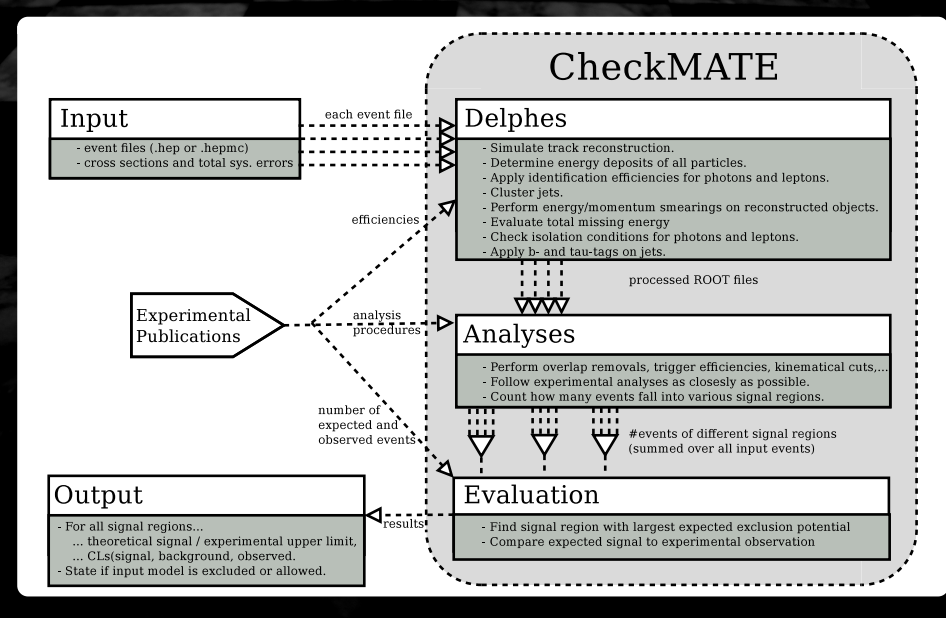

# **響 Detector Simulation 響**

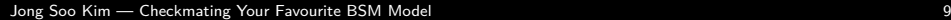

# Detector Simulation

# Delphes 3.0.10 — Standard Features

- A Simulates track reconstruction
- $\triangle$  Determines energy deposits of all particles
- $\triangle$  Applies identification efficiencies for photons and leptons
- p Clusters jets (using FastJet)
- $\triangle$  Performs energy/momentum smearings of all reconstructed objects
- $\triangle$  Evaluates total missing energy
- $\triangle$  Checks isolation conditions for photons and leptons
- $\triangle$  Applies b-/ tau-tag on jets

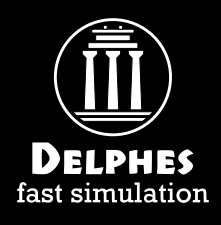

# **N** Delphes Improvements

# ATLAS tunings

- $\triangle$  CheckMATE uses a C++ framework to process Delphes' results
- $\triangle$  However, we improved the detector tunings of electrons and muons regarding efficiencies and momentum smearing

# Examples

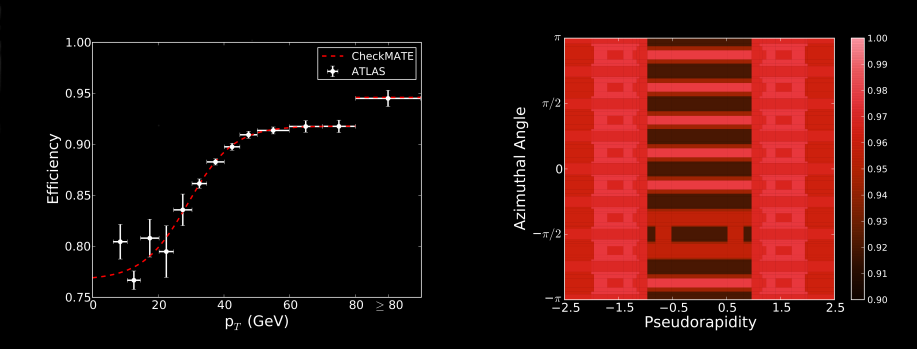

Jong Soo Kin**Electrons (Medium)** SM Model Muons (Combined) <sup>11</sup>

# **Nelphes Improvements**

# ATLAS tunings

### $\triangle$  We did the same for B/Tau tagging of jets

# Examples

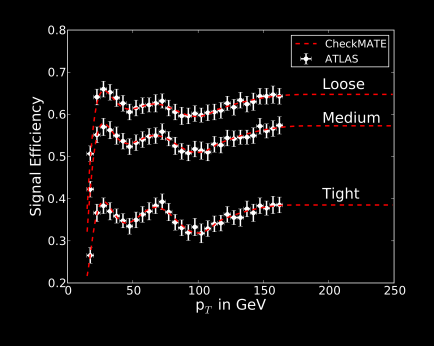

Tau–Tag (3-prong) B–Tag

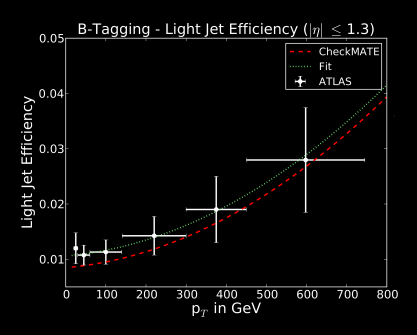

Jong Soo Kim — Checkmating Your Favourite BSM Model 12

### **N** Comparison  $Z \rightarrow \ell \ell$  $\triangle$  Performance checks tell us, if our functions are correct (more later) Pseudorapidity in  $Z \rightarrow e^+e^-$ Invariant Muon Mass in  $Z \rightarrow \mu^+ \mu^-$ **Standalone Delphes Standalone Delphes** 1400 800 Delphes+CheckMATE Delphes+CheckMATE **ATLAS Result** ATLAS Result 1200 600 1000  $E$ vents Events 800 600 400 200 200

 $\equiv$  2

Ē٦

 $\overline{0}$ 

 $\eta_{ee}$  (GeV)

π

 $\overline{2}$ 

 $\frac{1}{20}$  $\overline{130}$ 

Jong Soo Kim — Checkmating Your Favourite BSM Model 13 and 13 and 13 and 13 and 13 and 13 and 13 and 13 and 13 and 13 and 13 and 13 and 13 and 13 and 13 and 13 and 13 and 13 and 13 and 13 and 13 and 13 and 14 and 15 and 16

 $\overline{90}$ 

 $\overline{100}$  $110$ 

 $m_{\mu\mu}$  (GeV)

 $\frac{6}{60}$ 

 $\overline{70}$  $80$ 

# 響 Performing Analyses 響

# **Name Current Analysis Selection**

# CheckMATE

 $\hat{\mathcal{F}}$  All analyses are written in the same structural form

**W** The number of events are calculated for each signal region of all analyses

# **N** Current Analysis Selection

# CheckMATE

- $\hat{\mathcal{F}}$  All analyses are written in the same structural form
- The number of events are calculated for each signal region of all analyses

# List of the Available Analyses (steadily growing)

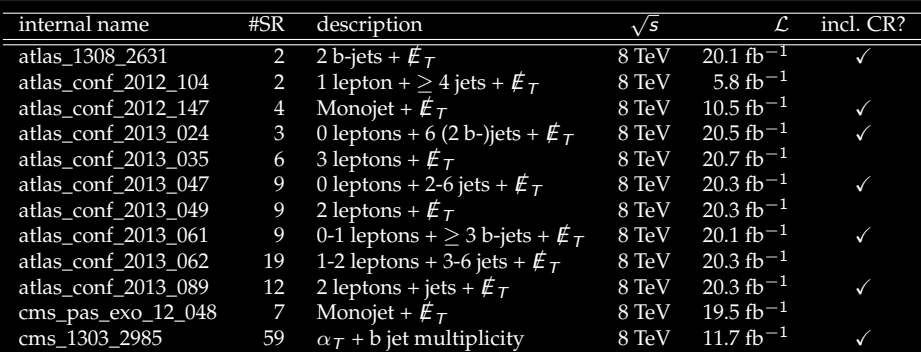

# <sup>幽</sup> Setting Limits <sup>幽</sup>

# $\mathscr{E}$  Evaluation

# Input and Setup

- $\triangle$  We have number of expected signal  $S \pm \Delta S$  in each signal region
- $\triangle$  CheckMATE has a reference card with experimental results:
	- observed events O
	- expected background plus uncertainty  $B \pm \Delta B$
	- (in most cases) translated 95% upper limit on signal  $S_{\rm max}^{95}$ П

.

# User can choose

- $\triangle$  Directly compare S to  $S_{\rm max}^{95}$  $\text{A}$  If  $r^c = \frac{S-1.96 \times ΔS}{S^{95}}$  $\frac{1.96 \times \Delta 5}{S_{\rm max}^{95}} > 1$ : Excluded! max
- $\triangle$  Quick and easy for limit setting

p Evaluate CL<sup>s</sup> (O*,* B*,* ∆B*,* S*,* ∆S)

p If CL<sup>s</sup> *<* 0*.*05: Excluded!

 $\triangle$  Slower, but limits can be set to different confidence levels

# Result

- p Choose signal region with strongest *expected* exclusion
- p Use its *observed* result to state "excluded" or "allowed"

# **響 Demonstration 響**

**含 Example** 

# ATLAS Reference

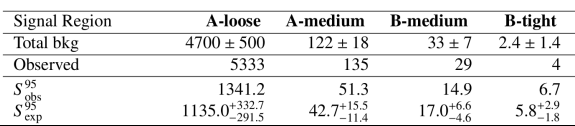

# ATLAS Reference

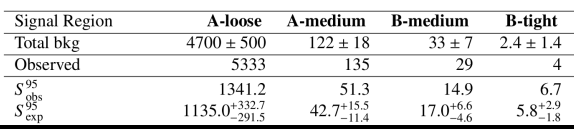

### atlas\_conf\_2013\_047\_r\_limits

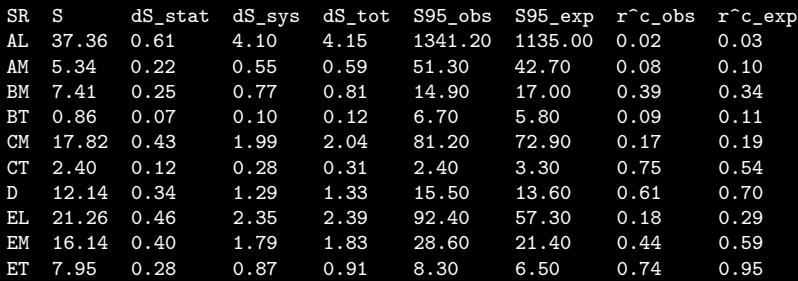

# ATLAS Reference

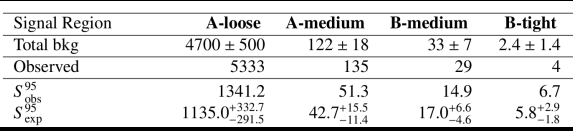

### Result

Result: Allowed Result for  $r: r$  max = 0.74 SR: atlas\_conf\_2013\_047 - ET

### atlas\_conf\_2013\_047\_r\_limits

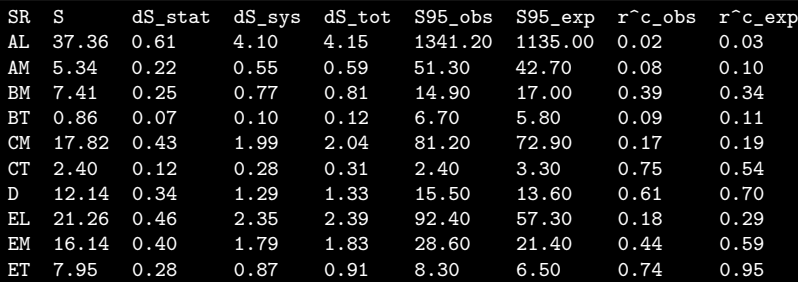

# **響 Validation 響**

# $\mathcal{L}$  Validation 1 — Cut Flows

# atlas\_conf\_2013\_047 (0 leptons + 2-6 jets + *∉*<sub>*T*</sub>, 8 TeV, 20.3 fb<sup>-1</sup>)

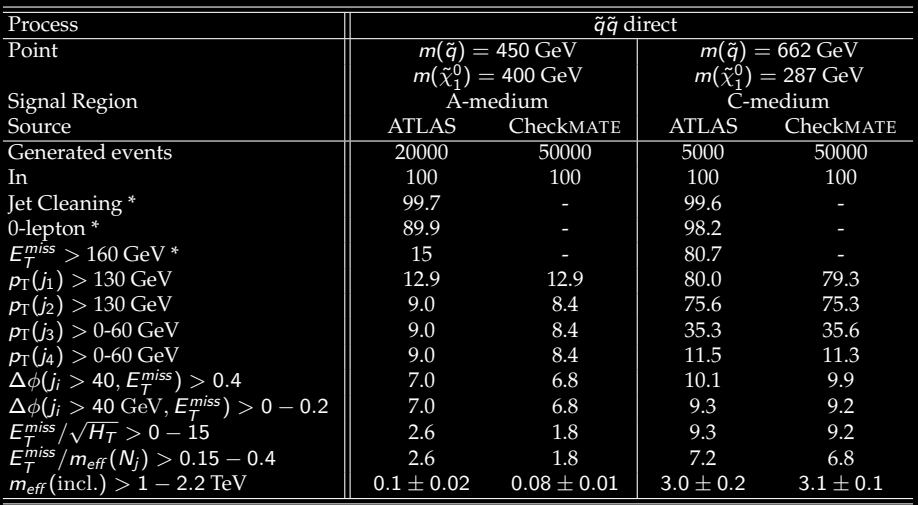

# $\mathcal{L}$  Validation 2 — Exclusion Lines

ATLAS,  $1 \ell + \not \! \! E_T$  ATLAS,  $0 \ell + 2$ –6 jets +  $\not \! \! E_T$ 

MSUGRA/CMSSM Exclusion

MSUGRA:  $tan\beta = 30$ .  $A_0 = -2m_0$ .  $\mu > 0$ 

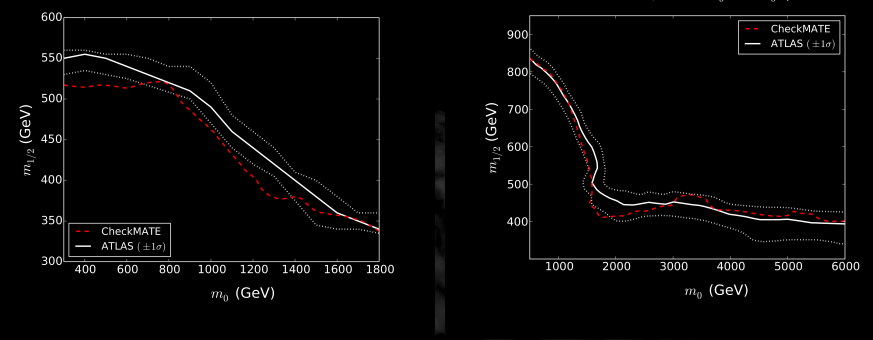

Overall Statement

 $\triangle$  Generally good agreement, sometimes more conservative

# $\mathcal{L}$  Validation 2 — Exclusion Lines

# CMS,  $\alpha_T$  + multi-b **ATLAS**,  $0 \ell$  + >6(2 b–) jets

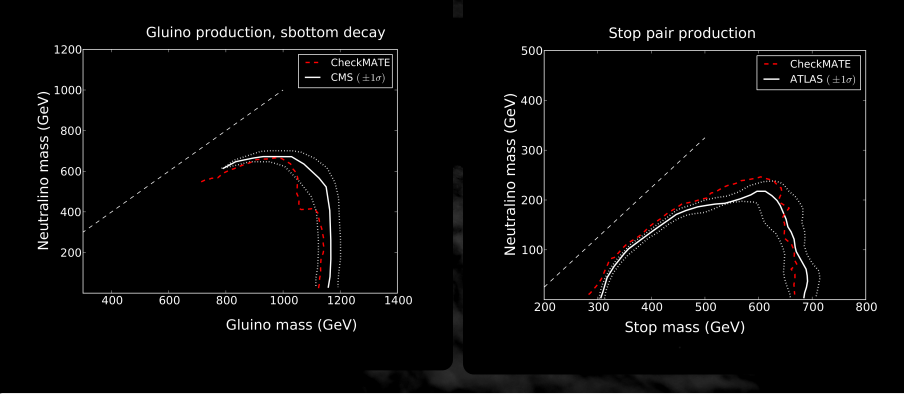

Overall Statement

 $\triangle$  Appearing discrepancies are mostly understood (left: different statistical method, right: b–tagging uncertainties)

# **響 Summary & Outlook 響**

# **No. Summary and Outlook**

# We **have** a program which *. . .*

- p *. . .* tests any event + cross section combination against current LHC results
- p *. . .* is simple to use (for the lazy physicist)
- p *. . .* is transparent in its functionality (for the curious physicist)
- p *. . .* is easy to extend (for the talented physicist)

# We **work on** a program which *. . .*

- p *. . .* has a larger selection of analyses (please ask!)
- p *. . .* includes better detector tunings (also for CMS)
- p *. . .* uses more fundamental input (.slha file, Lagrangian, *. . .*)

### http://checkmate.hepforge.org